## **Inhaltsverzeichnis**

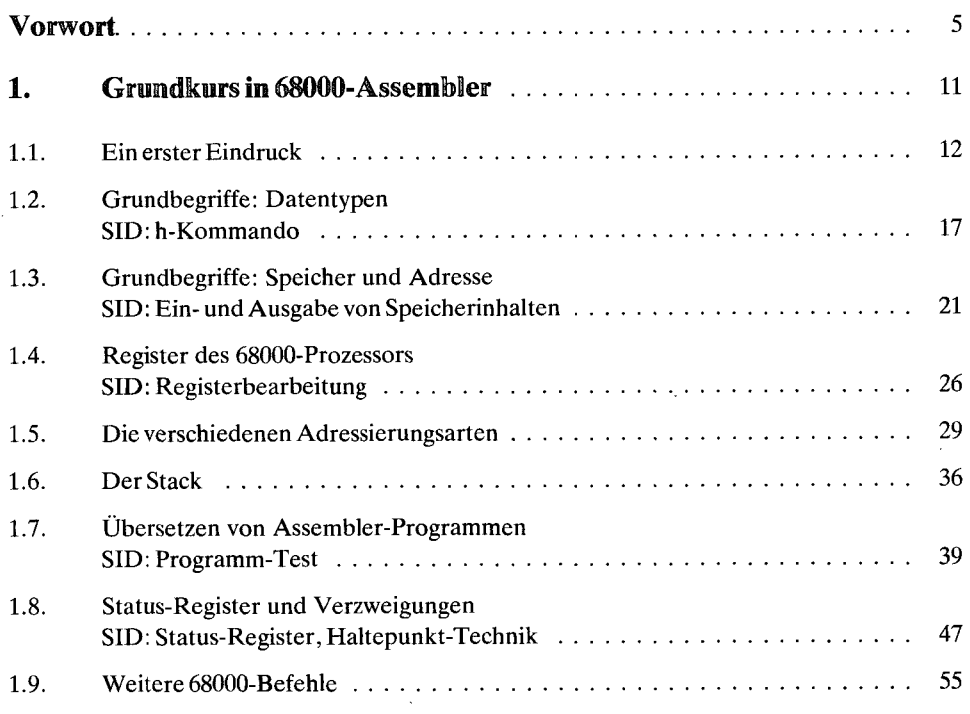

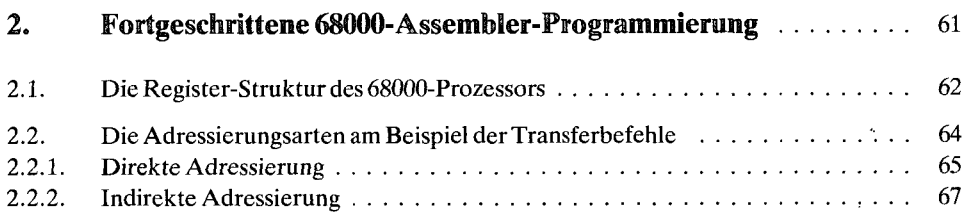

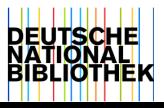

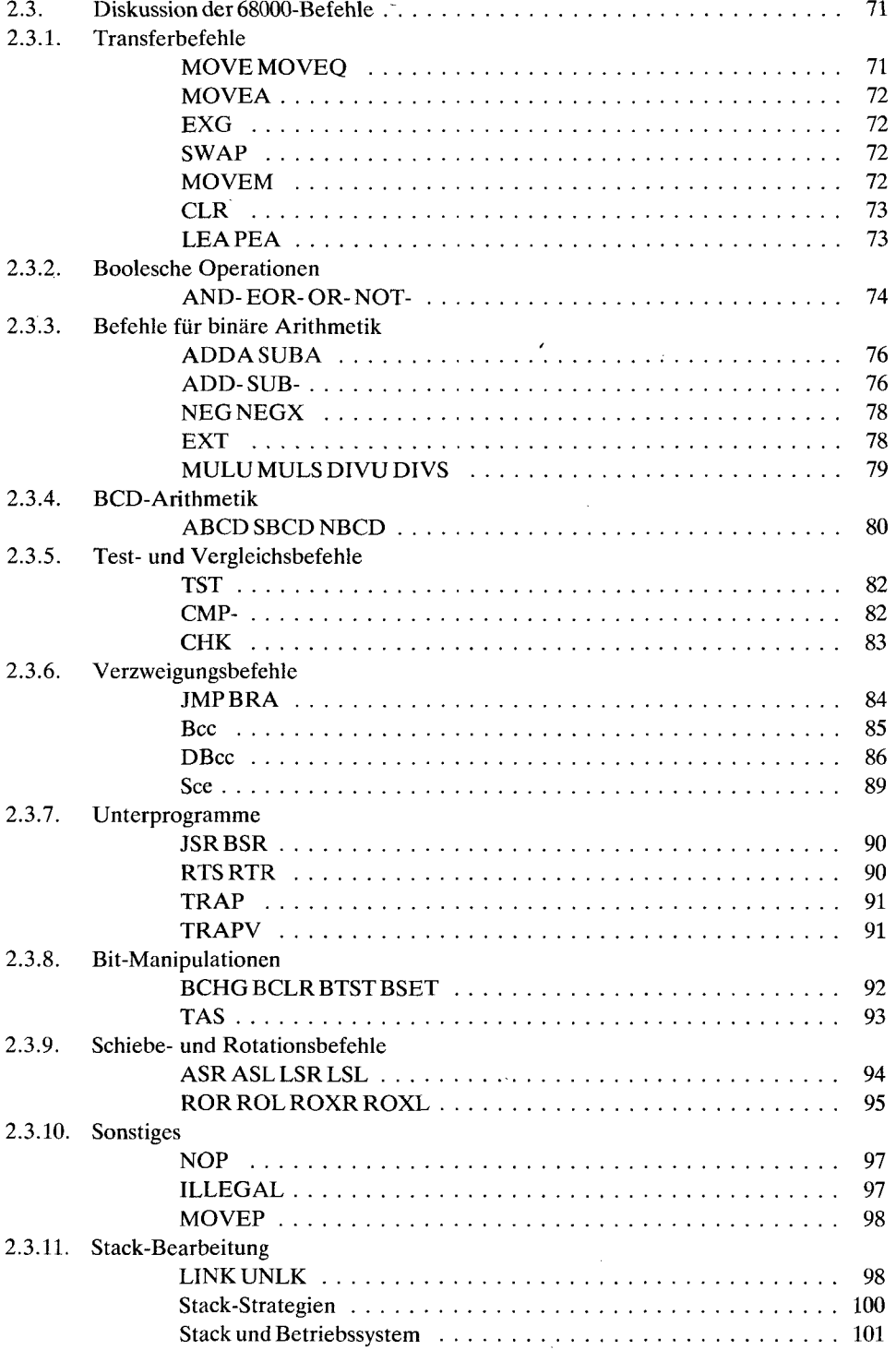

 $\bar{\mathcal{A}}$ 

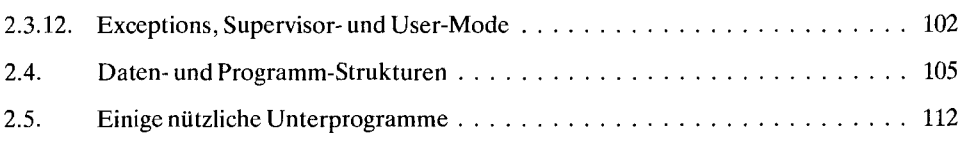

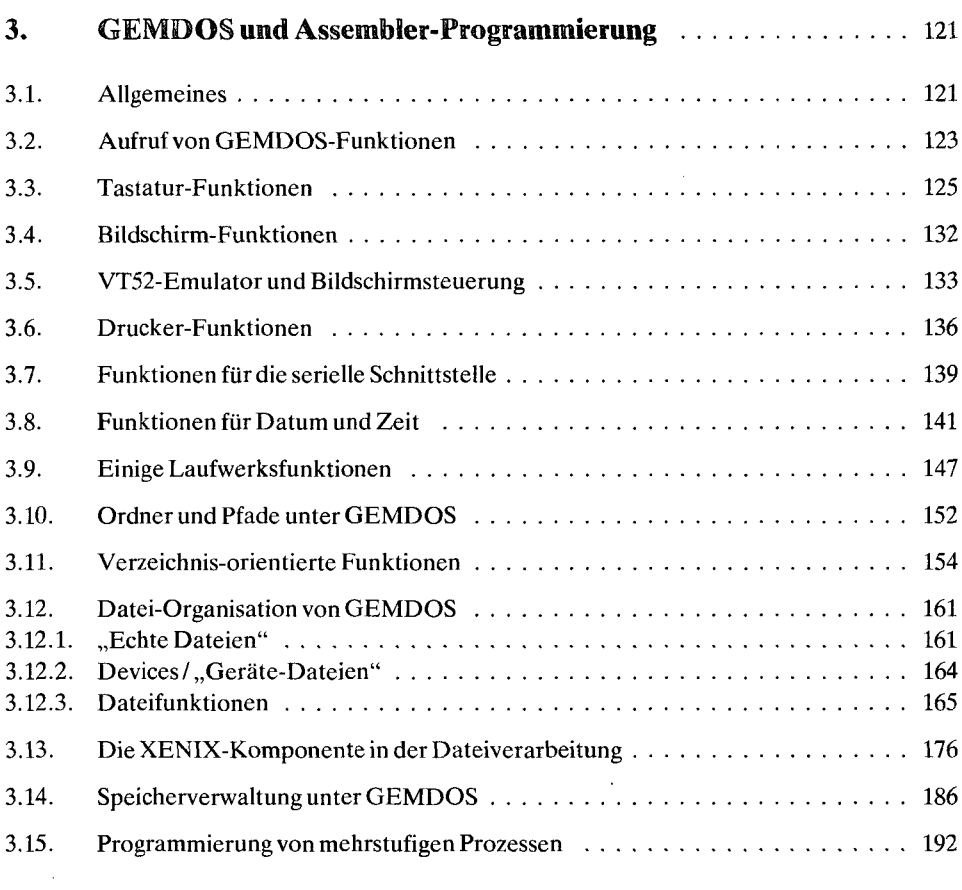

## **4.** Programmierung von BIOS und XBIOS **2006 2006 2006 2006 2006 2006 2006 2006 2006 2006 2006 2006 2006 2006 2006 2006 2006 2006 2006 2006 2006 2006 2006 2006 2006 2006**

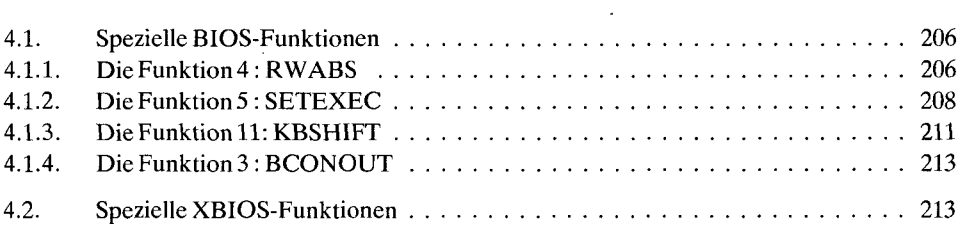

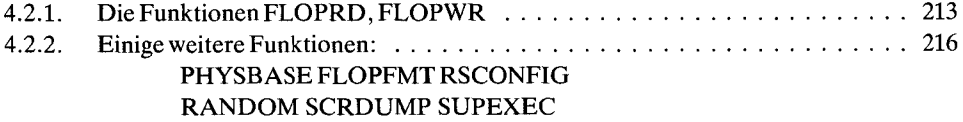

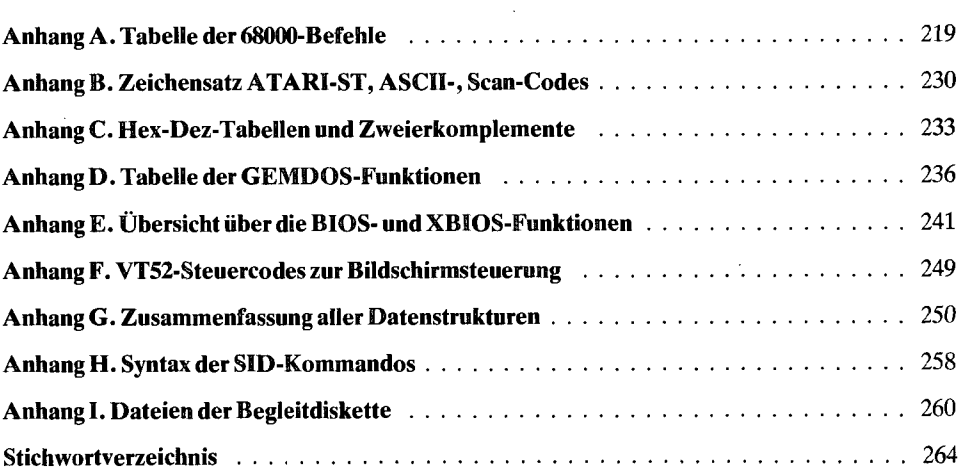

 $\bar{z}$ 

 $\overline{\phantom{a}}$ 

 $\bar{z}$ 

 $\bar{\phantom{a}}$ 

 $\bar{\beta}$